**[ТД](https://www.eskomp.ru/brendy/aktakom/) «ЭСКО»** Точные измерения<br>- наша профессия

#### **CONTROLS AND DESCRIPTION ON A SUBSIDER AND SUBSIDER. УЛ. ГИЛЯРОВСКОГО, ДОМ 51** РАБОТАЕМ В БУДНИ С 9 ДО 18<br>**44C**AZ@ESKOMP.RU

Артикул: 43831103

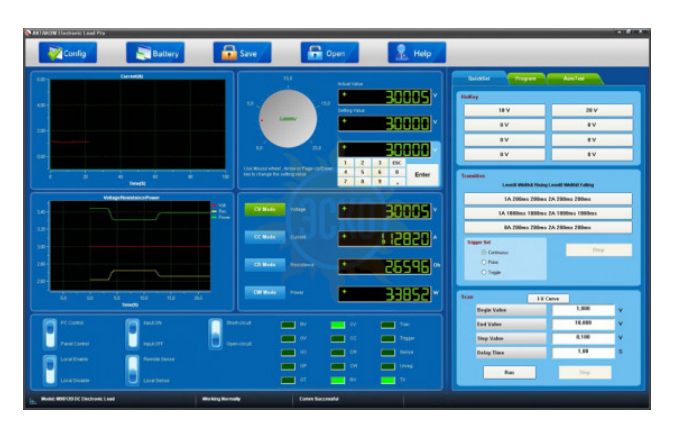

# ПРОГРАММНОЕ ОБЕСПЕЧЕНИЕ АКТАКОМ ELECTRONICLOADPRO CОВМЕСТИМО С ПРИБОРАМИ:

- АТН-8036
- АТН-8060
- АТН-8065
- АТН-8180
- АТН-8185
- АТН-8240
- АТН-8245
- АТН-8360 АТН-8365
- АТН-8366
- АТН-8020
- АТН-8030
- АТН-8120
- АТН-8125
- 

Совместимые ОС: Windows XP x32, Windows XP x64, Windows 7 x32, Windows 7 x64, Windows 8 x32

### НАЗНАЧЕНИЕ ПРОГРАММНОГО ОБЕСПЕЧЕНИЯ АКТАКОМ ELECTRONICLOADPRO

Программное обеспечение АКТАКОМ ElectronicLoadPro (AELPro) предназначено для обеспечения дистанционного управления электронными нагрузками АТН-8036, АТН-8060, АТН-8065, АТН-8180, АТН-8185, АТН-8240, АТН-8245, АТН-8360, АТН-8365, АТН-8366, АТН-8020, АТН-8030, АТН-8120, АТН-8125.

Программное обеспечение АКТАКОМ ElectronicLoadPro функционирует под управлением операционной системы Windows 2000/NT4/XP/Vista/Seven.

Программное обеспечение АКТАКОМ ElectronicLoadPro является опцией и поставляется за отдельную плату.

Поддерживаются интерфейсы USB и LAN.

Данное программное обеспечение в стандартной поставке не имеет физического носителя и загружается с сайта www.aktakom.ru, после регистрации прибора с указанием его серийного номера. Обеспечивается загрузка файла архива с программным обеспечением после оплаты на основании выставленного счета (после оплаты предоставляется код для загрузки).

# ОПИСАНИЕ ПРОГРАММНОГО ОБЕСПЕЧЕНИЯ АКТАКОМ ELECTRONICLOADPRO

Программное обеспечение АКТАКОМ ElectronicLoadPro предлагает широкие возможности по управлению входным напряжением, током, сопротивлением, мощностью как в произвольном (ручном), так и в функциональном режиме. Функциональное управление является мощным инструментом программы AELPro, позволяющим не только автоматически управлять прибором с помощью компьютера, но и программировать его на режим автономной работы по заранее заданному алгоритму. Режим функционального управления в AELPro позволяет автоматически управлять входными параметрами (напряжение, ток, сопротивление, мощность) электронной нагрузки.

# ВОЗМОЖНОСТИ ПРОГРАММНОГО ОБЕСПЕЧЕНИЯ АКТАКОМ ELECTRONICLOADPRO

- Переключение режимов работы электронной нагрузки, а именно: CV, CC, CR, CP.
- Установка напряжения, тока, сопротивления, мощности, как верньером, так и с помощью виртуальной клавиатуры в программе.
- Индикация параметров напряжения, тока, сопротивления и мощности в символьно-цифровом виде, а также динамики их изменения на графиках.
- Индикация состояния электронной нагрузки.
- Клавиши быстрой установки записанных ранее значений.
- Управление динамическим режимом.
- Режим сканирования и построение вольт-амперной характеристики.
- Настройка работы по программе (списку).
- Установка параметров для автоматического тестирования.
- Настройка режима разряда батареи, индикация и вывод параметров разряда батареи.
- Сохранение и чтение настроек программы в/из файла.
- Управление графиком отображающим параметры входа.
- Сохранения и чтение данных в / из файла.
- Печать графика.

© 2012-2025, ЭСКО Контрольно измерительные приборы и оборудование

ТЕЛЕФОН В МОСКВЕ +7 (495) 258-80-83